# **Bases de datos\* en Wikipedia**

Jaime Crespo, Sr Database Administrator

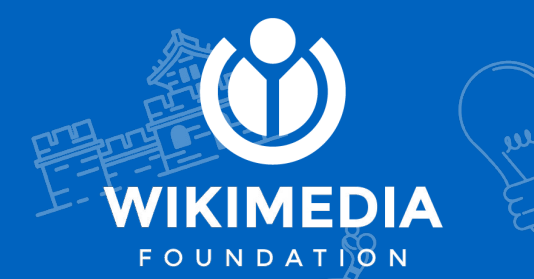

**\*relacionales**

# **Introducción**

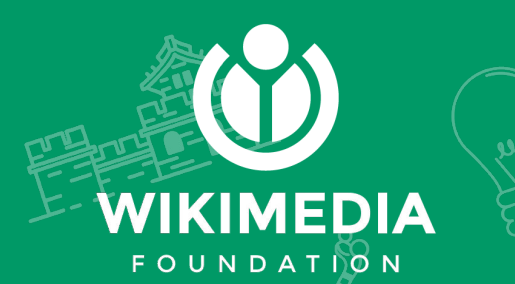

# **¿Quién es Jaime Crespo?**

- Empleado de la Wikimedia Foundation desde hace 5 años
- Persistence Team (1 of 3), Site Reliability **Engineering**
- Equipo encargado de bases de datos y backups

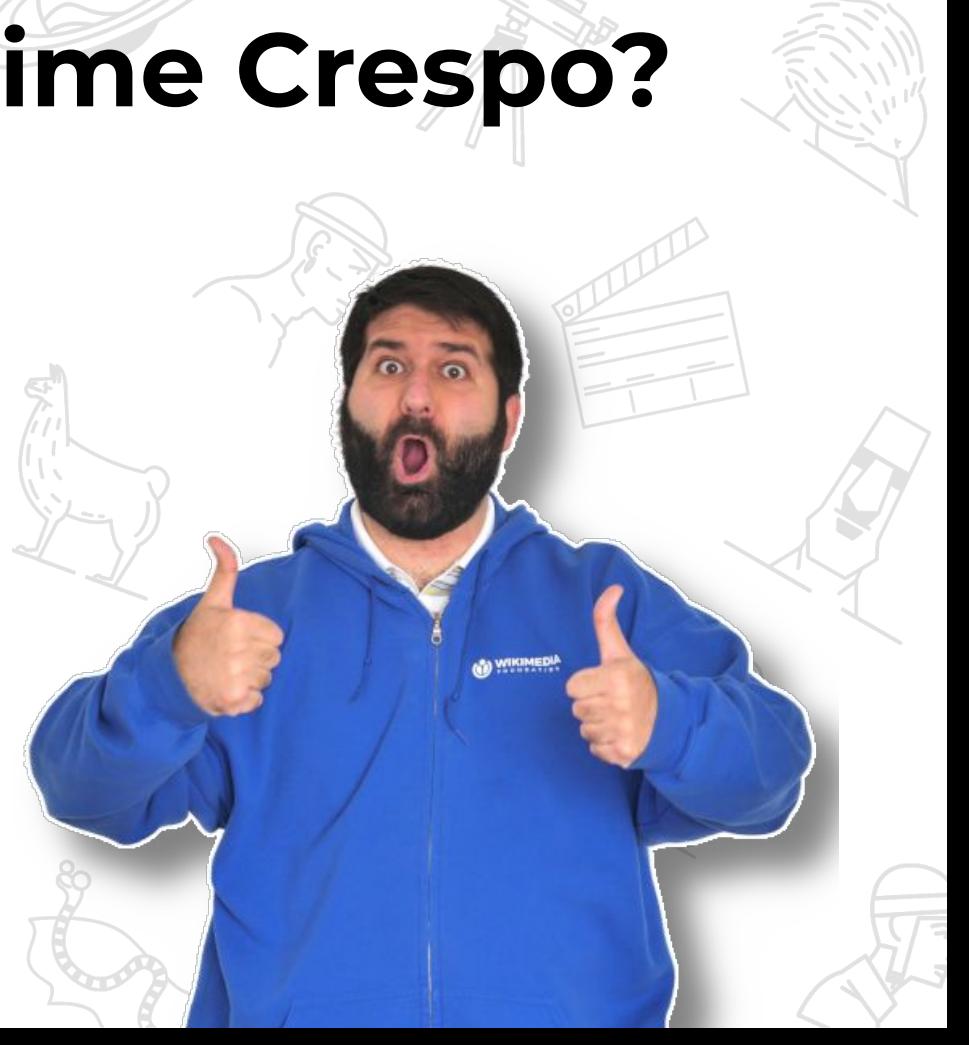

# **¿Qué es la Wikimedia Foundation**

 $\alpha$ 

**WIKIMEDIA** 

**?**

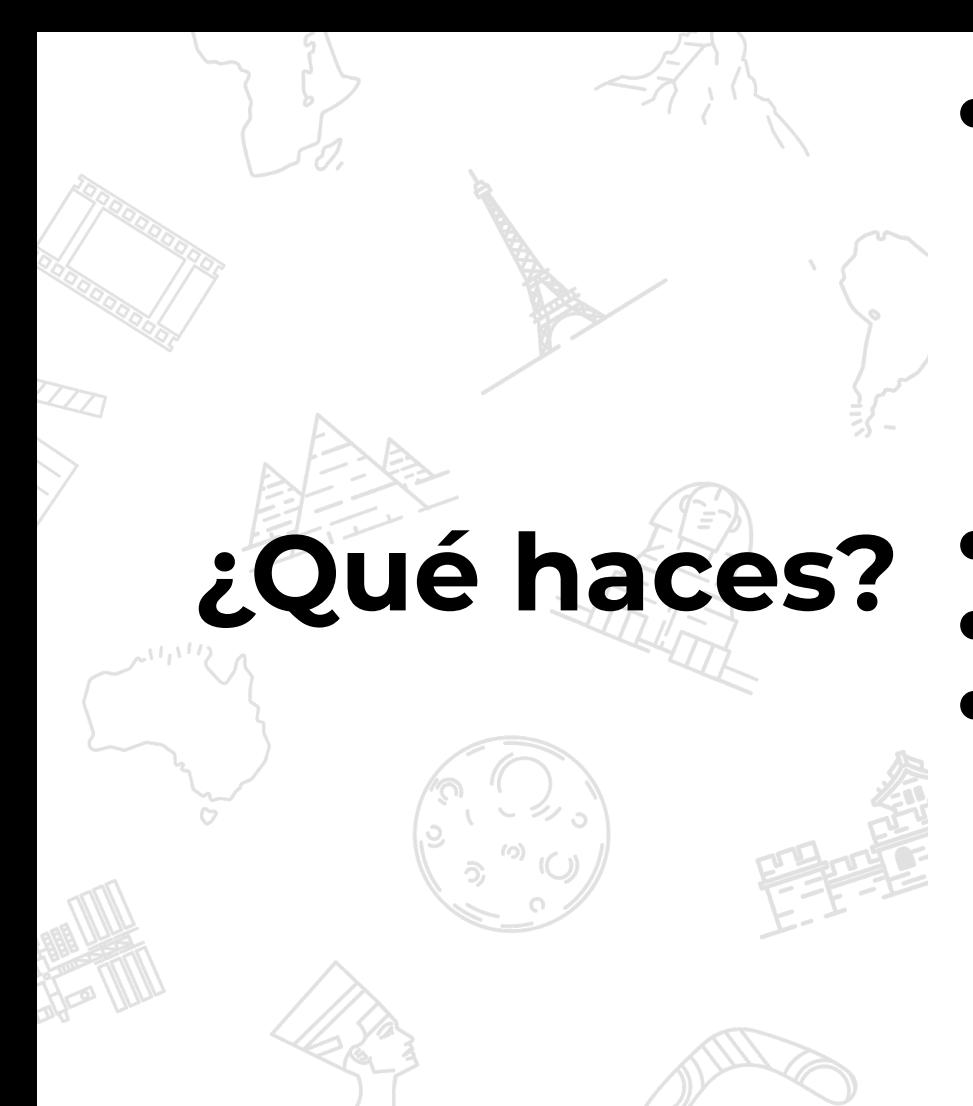

#### Mantenimiento de la infraestructura de bases de datos y backups

- Monitorización de salud de servicios
- Respuesta a incidentes
- Compra y setup de equipos
- Automatización de tareas
- Consultoría en temas de rendimiento y seguridad
	- Optimización de código y consultas SQL
	- Despliegue de cambios de esquema

# **¿Cómo has terminado aquí?**

- Miembro fundador de Púlsar, Linux geek Prácticas de empresa en BIFI
- Oficina de Software Libre de UZ
- Instructor/Desarrollador @Warp Networks
	- Instructor/Consultor MySQL @Percona
- Consultor independiente

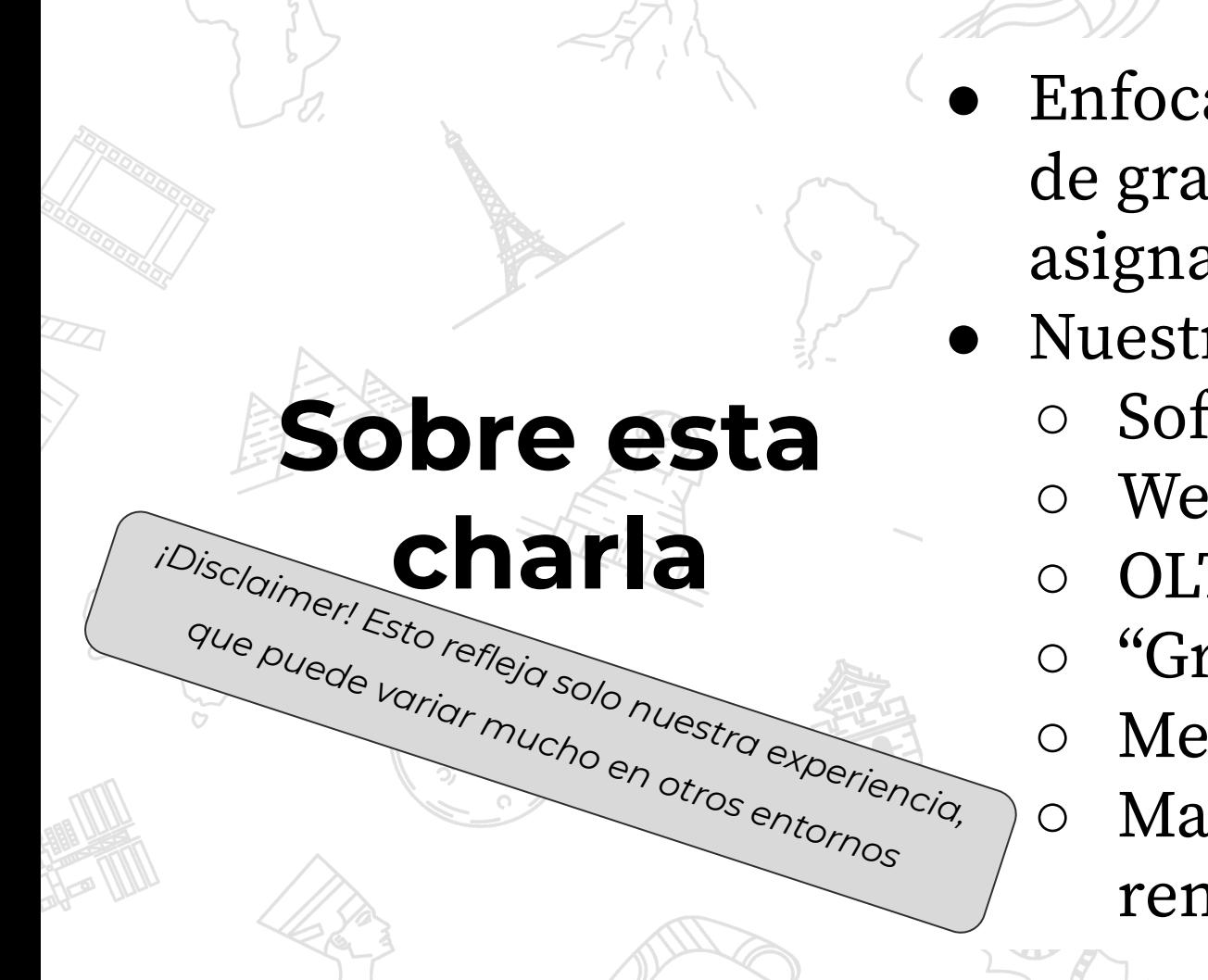

- Enfocada a estudiantes de grado de la asignatura de BBDD
- Nuestro entorno:
	- Software libre
	- Web
	- OLTP
	- "Grandes" clusters
	- Metal
	- Maximizar
		- rendimiento/\$

# **Entorno de producción: Cómo funciona Wikipedia por dentro (incluidas las bases de datos)**

**T** 

WIKIMEDIA

FOUNDATION

# **Algunos datos sobre nuestros proyectos**

- Wikipedia: top 5 de páginas más visitadas del mundo
	- [26 mil millones de páginas vistas](https://stats.wikimedia.org) en abril de 2020
	- Entre 100-200K "GET"s por minuto
- 49 millones de [ediciones](http://listen.hatnote.com/) en Marzo de 2020
- [>300 idiomas](https://meta.wikimedia.org/wiki/List_of_Wikipedias) **/** [>900 wikis](https://meta.wikimedia.org/wiki/List_of_Wikimedia_projects_by_size)
- [>6 millones de páginas wiki en inglés](https://en.wikipedia.org/wiki/Special:Statistics)
- [>60 millones de archivos libres en Commons](https://commons.wikimedia.org/wiki/Special:MediaStatistics) (250 TB) ● [85 millones de "items" en Wikidata](https://www.wikidata.org/wiki/Special:Statistics)

# **Algunos datos de las bases de datos**

- ~600 TB de datos en bases de datos relacionales ● [220 instancias de MariaDB 10.1/10.4](https://dbtree.wikimedia.org/)
- 24+ grupos de replicación
- [400 600 mil Consultas SQL por segundo](https://grafana.wikimedia.org/d/000000278/mysql-aggregated?from=now-7d&to=now)

# **Arquitectura física**

ésams

 $eqsin$ 

- +1400 servidores físicos
- 5 centros de datos, 2 primarios

codfw

ulsto

eqiad

# **Pila de software**

- **Debian Linux Stretch/Buster (os)**
- Linux Virtual Server (load balancing)
- ATS (cache)
- Mediawiki on top of PHP7 (application servers)
- Memcache
- Kafka (jobqueue, messaging)
- Elasticsearch (indexing & search)
- **MariaDB** 10.1/10.4 (data)
- OpenStack Swift (media)

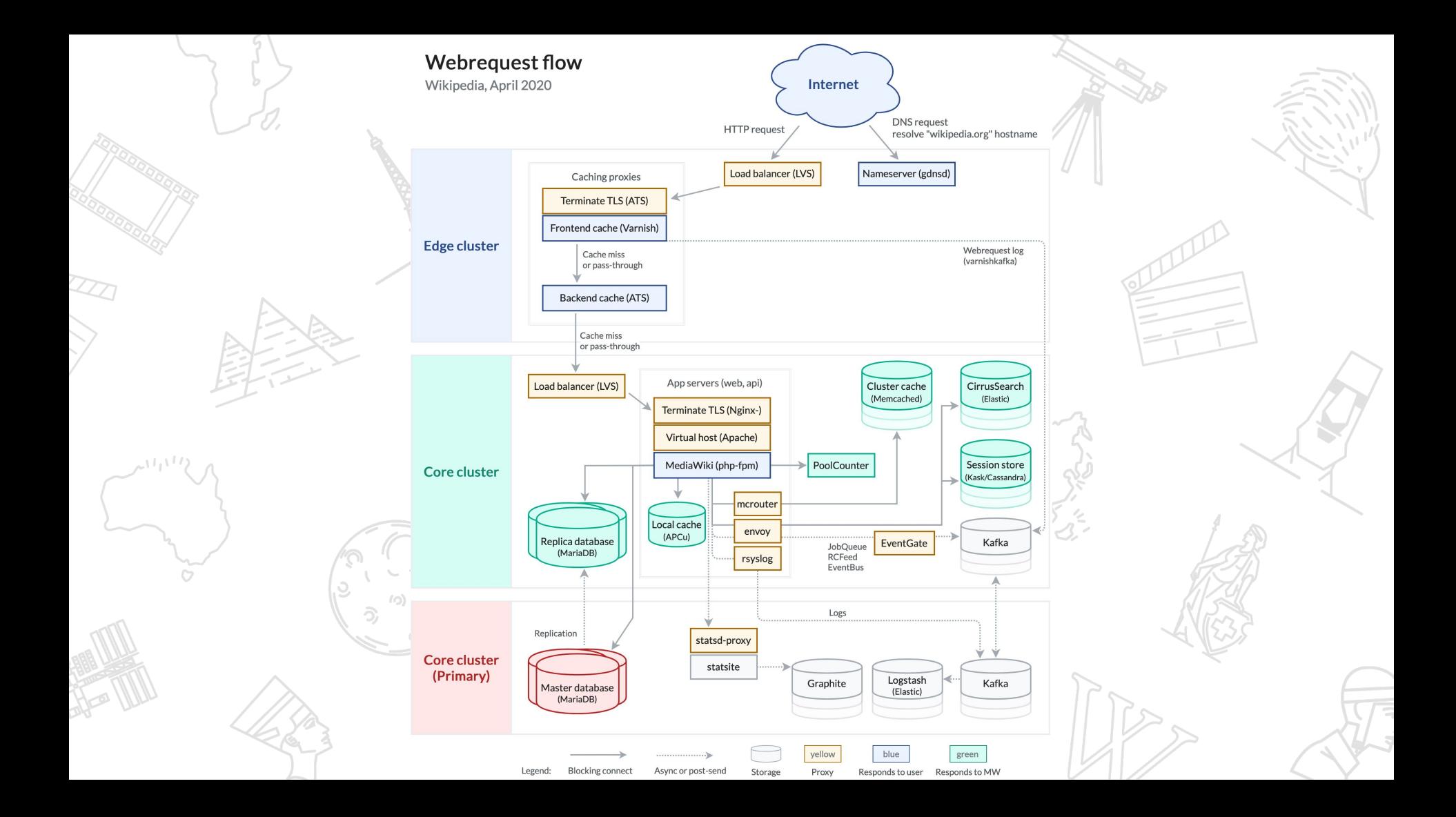

# **Otro software**

- Puppet (configuration management)
- Git (code versioning)
- Hadoop (analytics)
- Cassandra (sessions/APIs)
- Jenkins (CI)
- K8s (orchestrator)
- Icinga + Prometheus/Grafana (monitoring)
- HAProxy (proxy)
- Gdnsd (DNS)

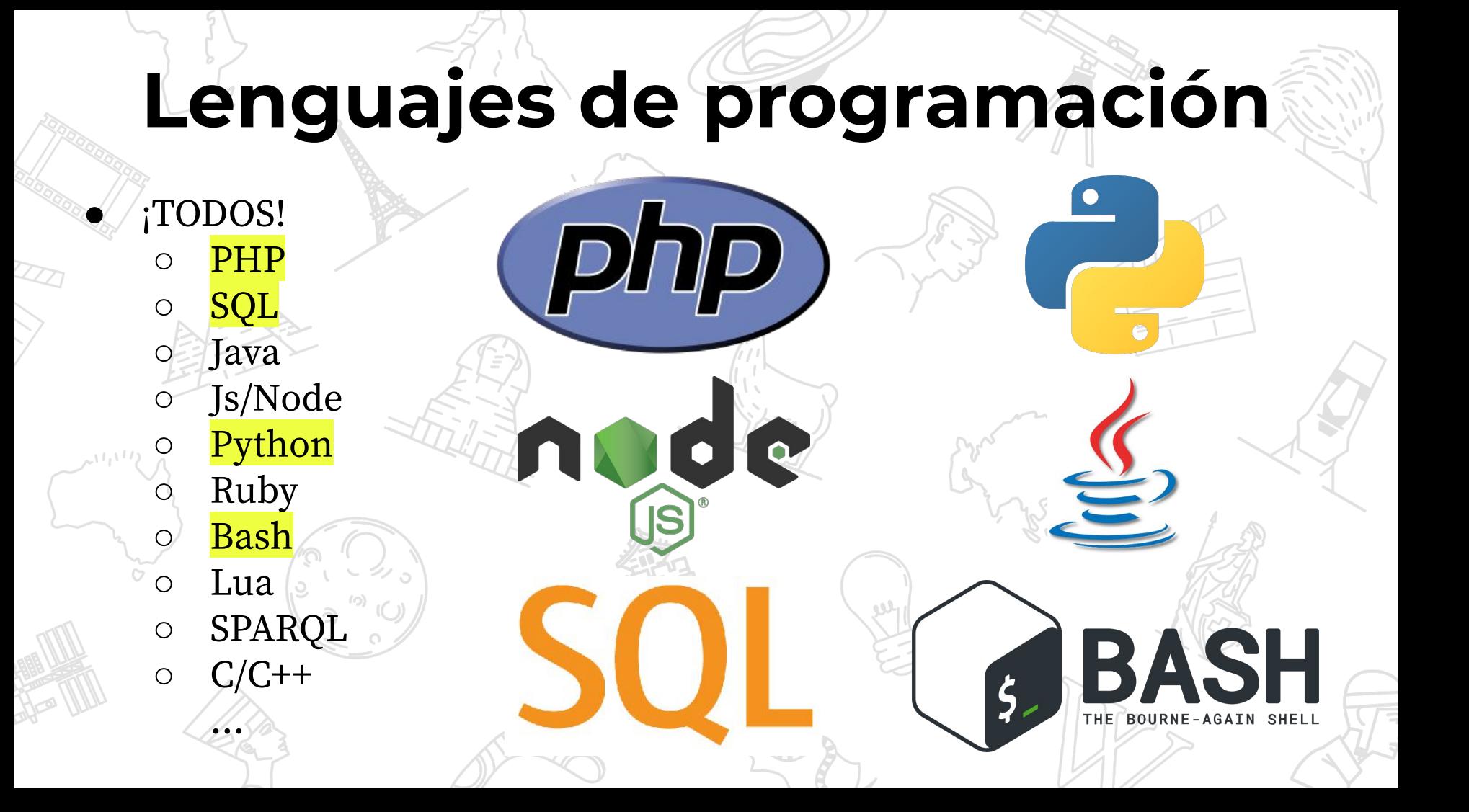

# **Principios (I)**

- Alta disponibilidad mediante redundancia a todos los niveles "shared nothing":
	- red, servidores, balanceadores de carga, discos (RAID1 o 10), centros de datos, proveedores, sres
- "Infrastructure as code":

[https://phabricator.wikimedia.org/source/operations](https://phabricator.wikimedia.org/source/operations-puppet/history/production/) [-puppet/history/production/](https://phabricator.wikimedia.org/source/operations-puppet/history/production/)

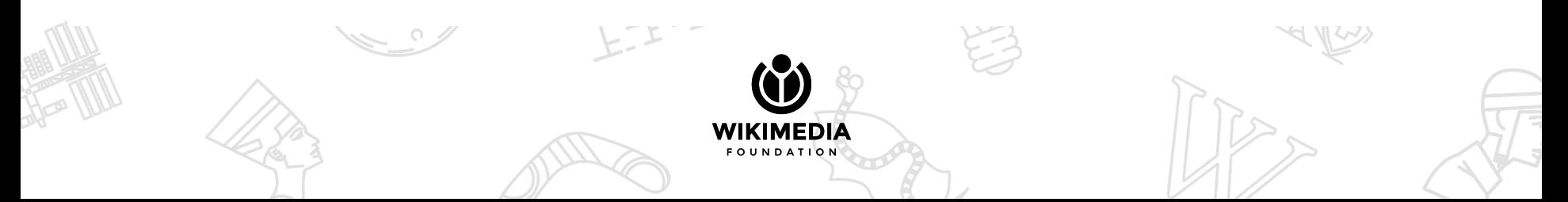

# **Principios (II)**

- Solo uso de software de código abierto
- Todo en metal auto-hosteado (aunque tenemos varios servicios virtualizados)
- En pleno proceso de migrar un diseño monolítico (Mediawiki) a microservicios (Kubernetes)
- Continuous Integration/Delivery (docenas de deployments al día a producción)

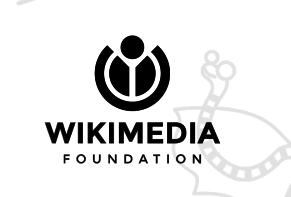

# **Entorno de bases de datos**

- 2 DCs con bases de datos, activo-pasivo
- Replicación con maestros intermedios

<https://dbtree.wikimedia.org/>

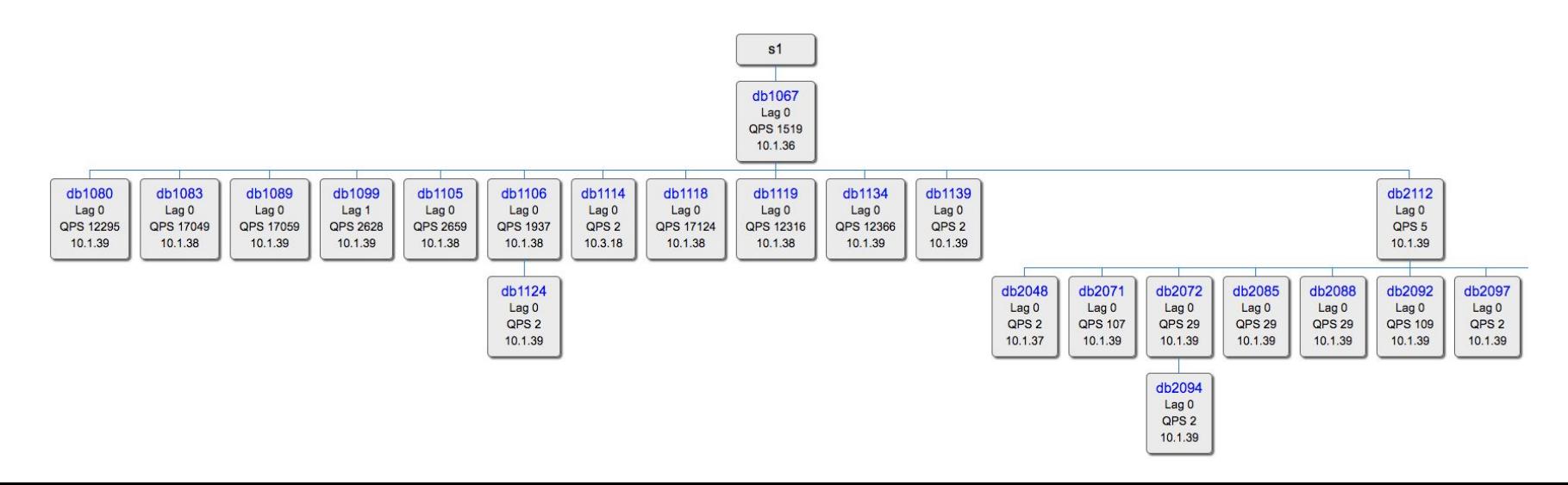

# **Hardware & configuración BD**

- Servidores x86\_64 (2P / 8H)
- 512 GB of RAM
- 4TB SSDs en RAID10 (HW)
- BBDD entre 90GB y 12TB)
- 1 servidor puede realizar cómodamente 20K QPS
- Configuración MariaDB:

[https://phabricator.wikimedia.org/source/operations-p](https://phabricator.wikimedia.org/source/operations-puppet/browse/production/modules/role/templates/mariadb/mysqld_config/production.my.cnf.erb?blame=off) [uppet/browse/production/modules/role/templates/mar](https://phabricator.wikimedia.org/source/operations-puppet/browse/production/modules/role/templates/mariadb/mysqld_config/production.my.cnf.erb?blame=off) [iadb/mysqld\\_config/production.my.cnf.erb?blame=off](https://phabricator.wikimedia.org/source/operations-puppet/browse/production/modules/role/templates/mariadb/mysqld_config/production.my.cnf.erb?blame=off)

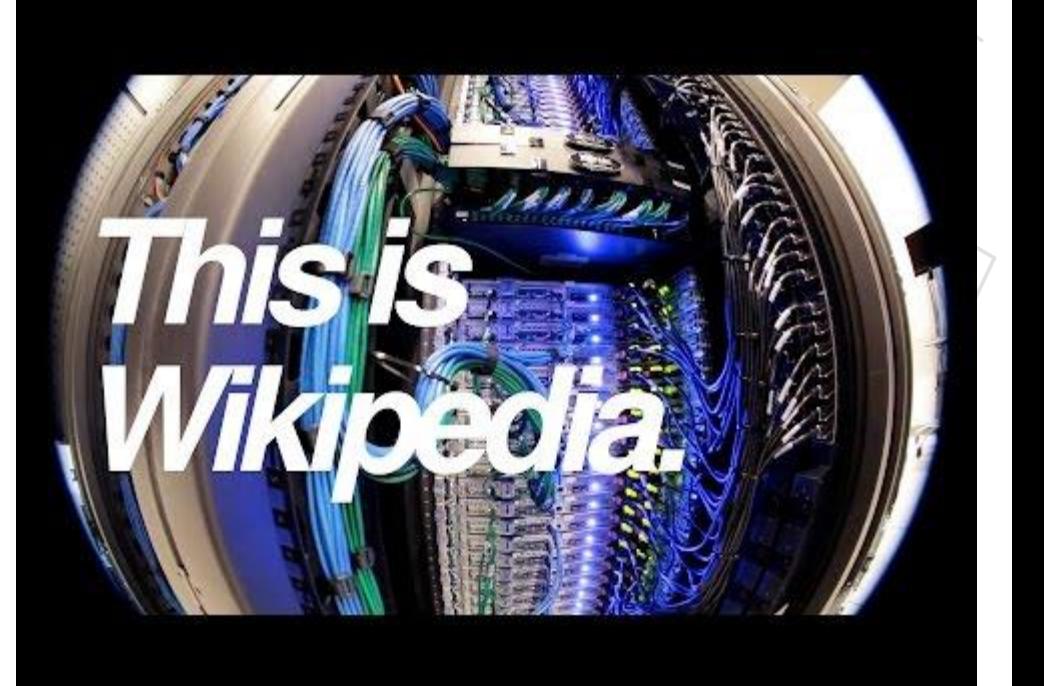

# **¿Para qué usamos MariaDB?**

- Datos relacionales principales (metadatos de usuarios, texto y ficheros, ... )
	- Servir peticiones de navegadores
	- API de edición y consulta
- Almacenamiento clave-valor seguro:
	- Contenido de cada página (revisiones)
- Caché basada en disco:
	- Nivel secundario de caché para wikitexto parseado, etc.
- Estadísticas (obsoleto por Hadoop y otros)
- Mayoría de servicios internos con necesidades de bases de datos

# **¿Para qué no usamos MariaDB?**

- Restful API y sesiones:
	- Cassandra
- Procesado de estadísticas
	- Hadoop et al.
- Memory caching ○ Memcache
	-
- Cola de trabajo: ○ Kafka
- Búsqueda y logs: ○ ELK
- Datos geográficos
	- PostGIS

# **Transparencia para Mena de por qué Oracle no funcionaría**

- Coste: \$100 millones en licencias
- + Coste de migración, training
- Imposibilidad de arreglo de bugs/parches propios
- Incompatibilidad de licencia y otras restricciones
- Facilidad de la replicación/shared nothing
- Poco peso del servicio
- Facilidad de actualización
- Popularidad y facilidad de uso por desarrolladores

## **Monitorización**

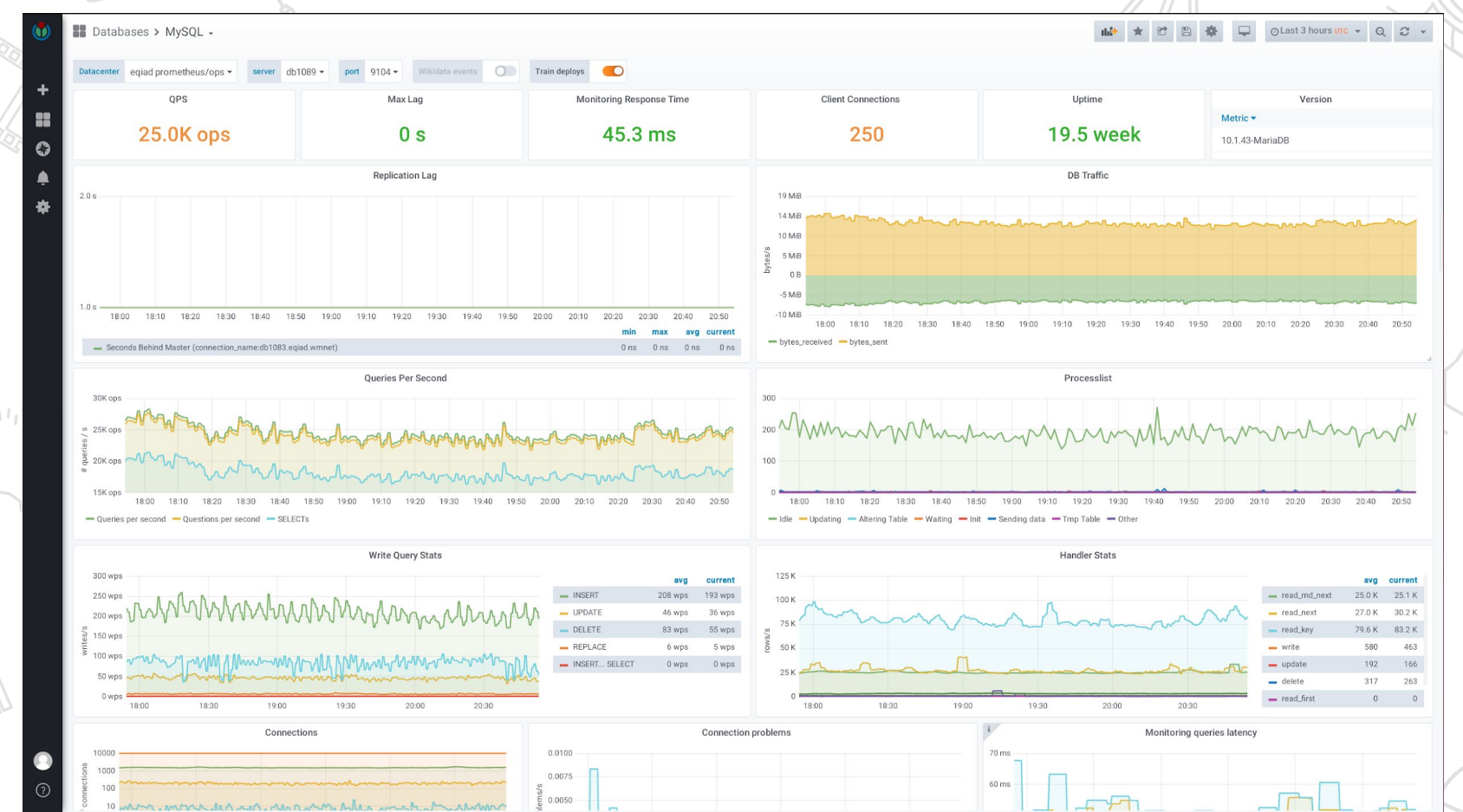

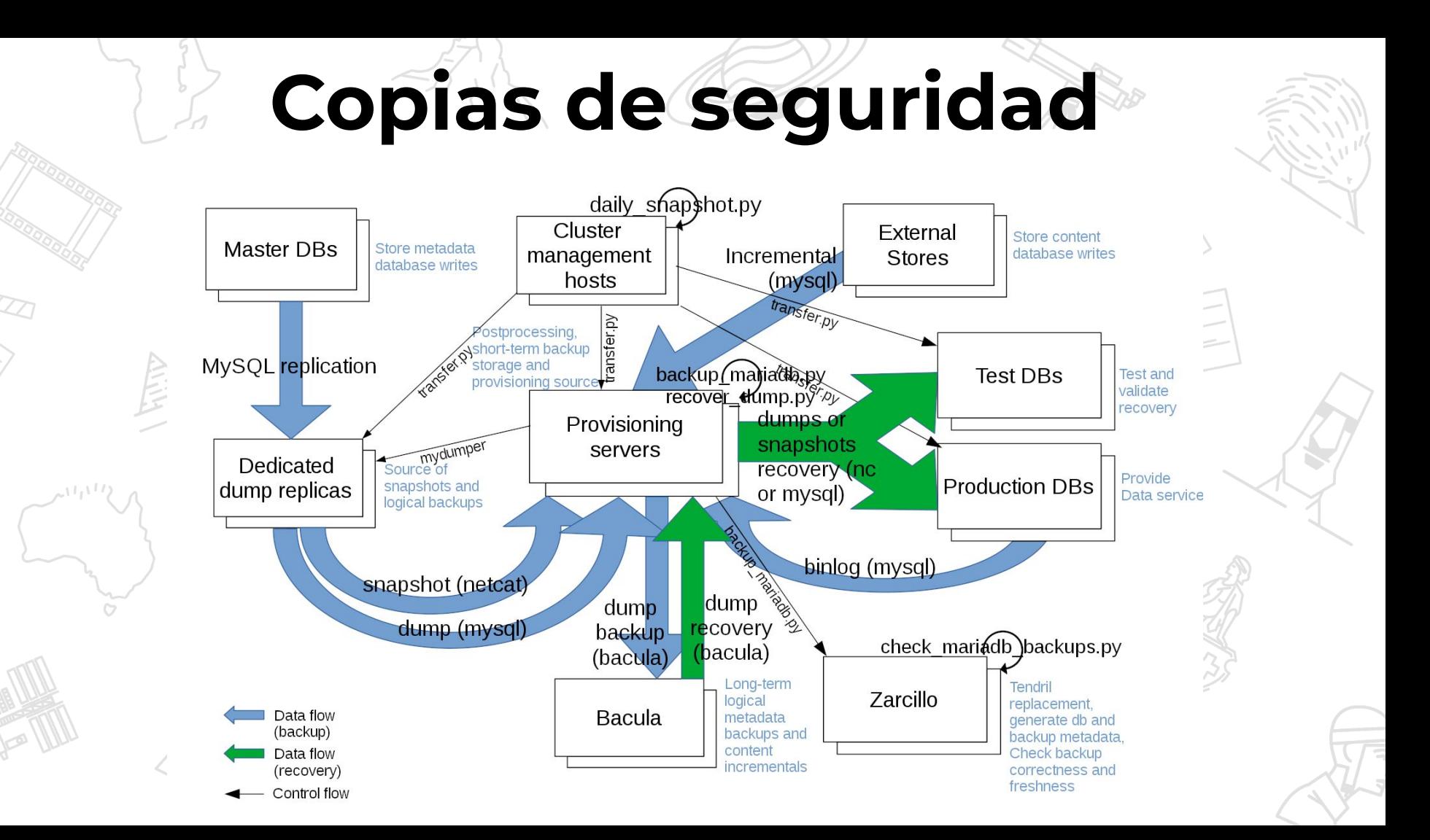

# **Caso práctico #1: Diseñando un esquema para Wikipedia** $\Omega$

WIKIMEDIA  $F O U N D A T R$ 

## **Dinámica de los casos prácticos**

- Se presenta un problema real de diseño de bases de datos
- . Discusión breve (5 minutos)
- Analizamos las propuestas y comparamos las ventajas y desventajas de cada uno, y luego lo comparamos con el que se usa realmente

### **Caso #1: Diseñar un esquema para Wikipedia**

- . ¿Qué entidades necesitaríamos?
- . ¿Qué relaciones?
- . ¿Cuáles serían las consultas más frecuentes?
- ¿Cuáles crees que son los principales problemas de escalado?

### **Entidades potenciales relacionadas con contenido**

- Página: ¿Necesitamos una entidad así?
- **● Edición**: ¿Diferente de página?
- **● Diff**: ¿Debería ser una entidad "fuerte"?
- **● Revisión**: ¿Resultaría luego en una tabla muy grande?

## **¿Cómo resolvemos los tipos de página y sus propiedades?**

- **● Páginas de discusión:** ¿Misma entidad o diferente?
- **● Categorías, imágenes (archivos), redirecciones**: ¿Son páginas normales o deberían ser entidades independientes?
- Misma pregunta para **páginas de descripción de imágenes**
	- **● Categorías para páginas**: ¿Cómo implementarlas?

## **¿Usuarios y otras propiedades?**

- **● Usuarios:** ¿Qué guardamos y cómo los identificamos?
- **● Protecciones**: Algunas páginas tienen restricciones sobre quién puede editarlas
- **Other propiedades** (¿etiquetas?)

#### **Identificadores**

- ¿Cómo solucionar el problema de **2 páginas que deberían tener el mismo título**: El rey león (1994) y El rey león (2019)?
- ¿Deberíamos usar **el nombre de la página o un identificador único** para cada página?
- ¿Y para **identificadores de revisiones**?
	- Si necesitaramos uno, ¿debería ser un **UUID o un identificador numérico**?

# **Brainstorming time**

WIKIMEDIA

#### Database schema of MediaWiki 1.34.0 (December 2019).

Refer to https://www.mediawiki.org/wiki/DB for more details.

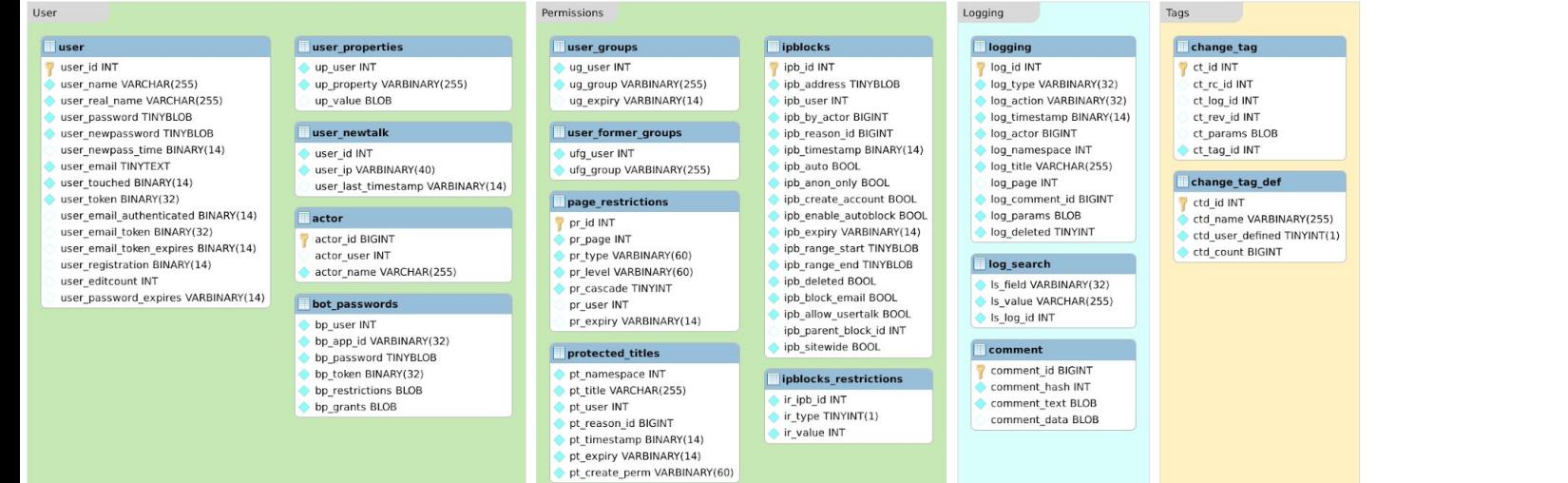

#### Recent changes

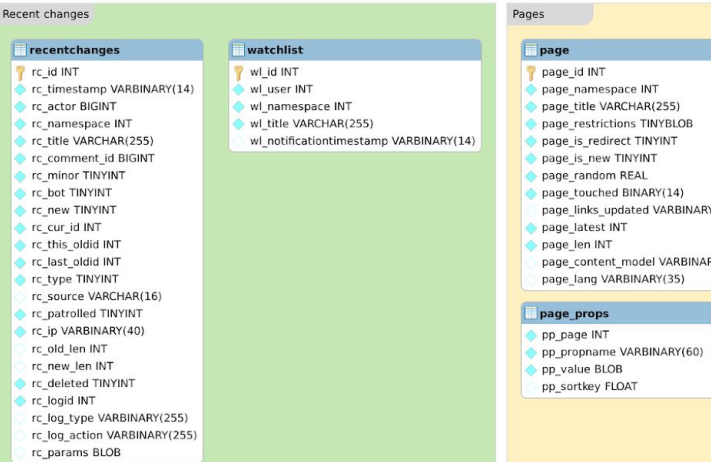

#### page page\_id INT

page\_props

pp\_sortkey FLOAT

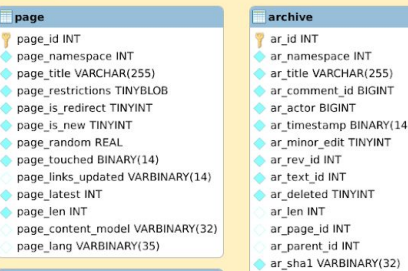

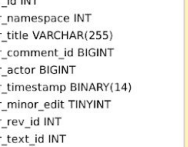

ar\_content\_model VARBINARY(32)

ar\_content\_format VARBINARY(64)

#### rd\_from INT rd\_namespace INT rd\_title VARCHAR(255) rd\_interwiki VARCHAR(32) rd\_fragment VARCHAR(255)

redirect

#### category

 $| \nabla$ 

lò.

 $\bullet$ 

 $\ddot{\bullet}$ 

 $\bullet$ 

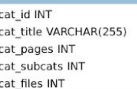

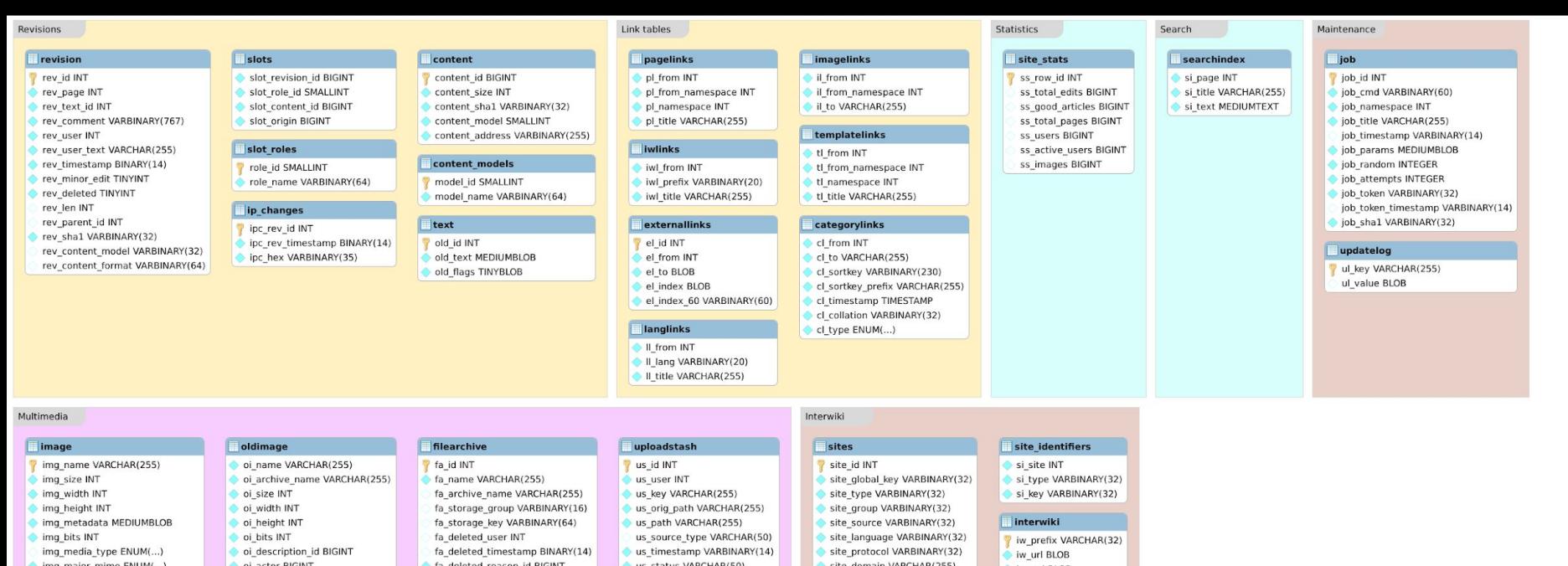

img\_major\_r mg\_minor\_mime VARBINARY(100) img\_description\_id BIGINT img\_actor BIGINT

img\_timestamp VARBINARY(14) img\_sha1 VARBINARY(32)

Caching tables

querycache

o qc\_value INT

objectcache

qc\_type VARBINARY(32)

qc\_namespace INT

qc\_title VARCHAR(255)

oi\_actor BIGIN oi\_timestamp BINARY(14) oi\_metadata MEDIUMBLOB oi\_media\_type ENUM(...) oi\_major\_mime ENUM(...) oi\_minor\_mime VARBINARY(100)

oi\_deleted TINYINT

querycachetwo

qcc\_value INT

qcc\_type VARBINARY(32)

qcc\_title VARCHAR(255)

gcc\_namespacetwo INT

acc titletwo VARCHAR(255)

qcc\_namespace INT

oi\_sha1 VARBINARY(32)

fa\_size INT fa\_width INT fa\_height INT fa\_metadata MEDIUMBLOB fa\_bits INT fa\_media\_type ENUM(...) fa\_major\_mime ENUM(...) fa\_minor\_mime VARBINARY(100) fa\_description\_id BIGINT fa\_actor BIGINT

ResourceLoader

module\_deps

md\_module VARBINARY(255)

md\_skin VARBINARY(32)

md\_deps MEDIUMBLOB

fa\_timestamp BINARY(14) fa\_deleted TINYINT fa\_sha1 VARBINARY(32)

querycache\_info

110n\_cache

qci\_type VARBINARY(32)

C\_lang VARBINARY(32)

Le leur VARCHARIDEEN

qci\_timestamp BINARY(14)

us\_chunk\_inx INT us\_props BLOB us\_size INT us\_sha1 VARCHAR(31) us\_mime VARCHAR(255) us\_media\_type ENUM(...) us\_image\_width INT

us\_image\_height INT

us\_image\_bits SMALLINT

site\_data BLOB site\_forward BOOL

site\_config BLOB

iw\_api BLOB w\_wikiid VARCHAR(64) w\_local BOOL w\_trans TINYINT

#### **Disclaimers**

- La mejor solución en papel no es necesariamente la mejor para producción
	- − Podría ser muy difícil migrar la lógica previa (aplicación usando el mismo esquema durante casi 20 años) o no merecer la pena
	- − El rendimiento no es la única métrica: seguridad, escalabilidad, estabilidad, simplicidad, etc.
- Hay muchos ejemplos de compromisos así en nuestra aplicación

# **Caso práctico #2: Página aleatoria**

## **Descripción del caso #2**

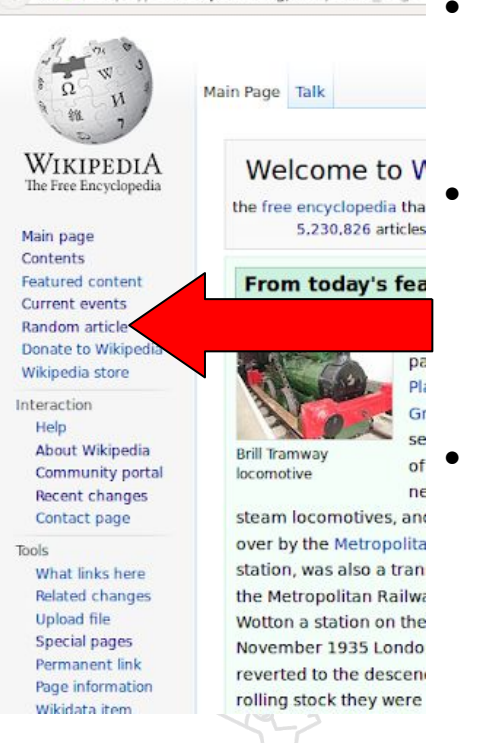

ttps://en.wikipedia.org/wiki/Main

- A la izquierda de cada página hay un enlace a "Página aleatoria"
	- Debe permitir filtrar por "espacio de nombres" (p.ej.: no todas las páginas son artículos)
- Es bastante importante, comparado con "voy a tener suerte" de Google, ya que tiene que dar una idea de los artículos a encontrar en una Wiki

### **Restricciones del caso #2**

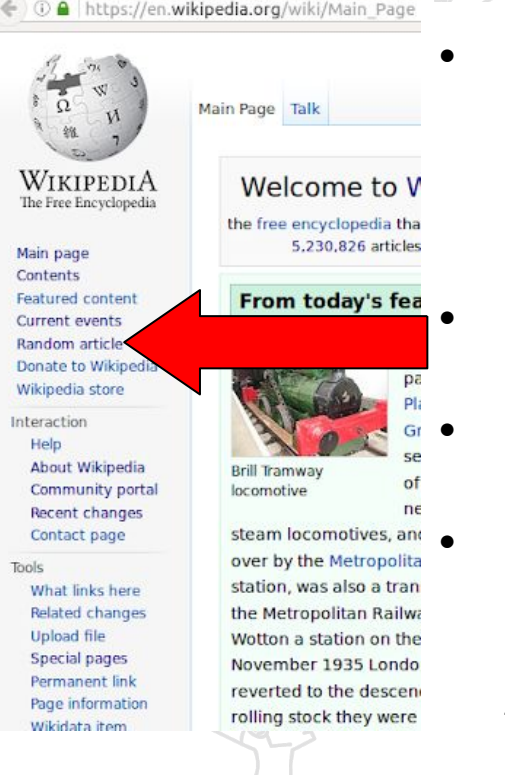

- . Tiene que funcionar igual de rápido que una página normal, pero por razones obvias los resultados no se pueden cachear
	- Tiene que ser creíblemente pseudoaleatoria
	- Siempre tiene que devolver un resultado
	- Tiene que funcionar siempre, independientemente del número de páginas, y escalar de 1 a millones de páginas

#### **Potenciales soluciones**

- ORDER BY rand() LIMIT 1
- . Usar un entero bien distribuido y seleccionar uno al azar
- ¿Preguntas?
	- − ¿Qué índices serían beneficiosos en cada caso? − ¿Cómo consultar el número total de ids?
	- − ¿Cómo gestionar borrados?

## **Brainstorming time**

**WIKIMEDIA FOUNDATION** 

## **Solución real: Diseño de la base de datos**

**(I)**

CREATE TABLE /\*\_\*/page (

[…]

-- A page name is broken into a namespace and a title.

- -- The namespace keys are UI-language-independent constants,
- -- defined in includes/Defines.php page\_namespace int NOT NULL,

```
 -- The rest of the title, as text.
```
 -- Spaces are transformed into underscores in title storage. page\_title varchar(255) binary NOT NULL,

 -- 1 indicates the article is a redirect. page\_is\_redirect tinyint unsigned NOT NULL default 0, […]

 -- Random value between 0 and 1, used for Special:Randompage page\_random real unsigned NOT NULL,

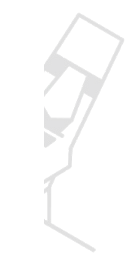

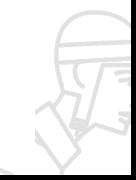

#### **Solución real: Diseño de la base de datos (II)** […]

CREATE INDEX /\*i\*/page\_random ON /\*\_\*/page (page\_random);

#### **Solución real: Código**

```
 protected function getQueryInfo( $randstr ) {
         $redirect = $this->isRedirect() ? 1 : 0;
        $tables = [ 'page' ];\frac{1}{2} conds = array_merge( \frac{1}{2} 'page_namespace' => $this->namespaces,
                   'page_is_redirect' => $redirect,
                   'page_random >= ' . $randstr
         ], $this->extra );
        $joinConds = [];
```

```
 // Allow extensions to modify the query
 Hooks::run( 'RandomPageQuery', [ &$tables, &$conds, &$joinConds ] );
```

```
 return [
                         'tables' => $tables,
                        'fields' => \lceil 'page_title', 'page_namespace' \rceil,
                         'conds' => $conds,
                        'options' => \lceil 'ORDER BY' => 'page_random',
                                'LIMIT' => 1,
 ],
                         'join_conds' => $joinConds
                 ];
```
}

From: [mediawiki/core/includes/specials/SpecialRandompage.php](https://phabricator.wikimedia.org/diffusion/MW/browse/master/includes/specials/SpecialRandompage.php)

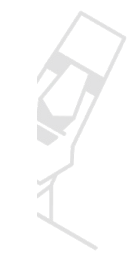

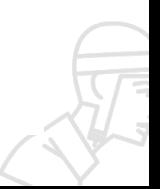

#### **Solución real: Consulta generada**

SELECT page title, page namespace FROM page LEFT JOIN page\_props ON  $page\ id = pp\ page\ AND$  pp\_propname = ? WHERE page namespace IN (...) AND  $page_is_redirect = 0$  AND page\_random >= \$rand ORDER BY page\_random LIMIT 1;

#### **Solución real: Rendimiento (I)**

```
mysql> EXPLAIN SELECT … \G
*************************** 1. row ***************************
            id: 1
   select_type: SIMPLE
         table: page
          type: range
possible_keys: name_title,page_random,page_redirect_namespace_len
           key: page_random
       key_len: 8
           ref: NULL
          rows: 20473233
         Extra: Using where
*************************** 2. row ***************************
            id: 1
   select_type: SIMPLE
         table: page_props
          type: eq_ref
possible_keys: PRIMARY,pp_propname_page,pp_propname_sortkey_page
           key: PRIMARY
       key_len: 66
           ref: enwiki.page.page_id,const
          rows: 1
         Extra: Using where; Using index; Not exists
```
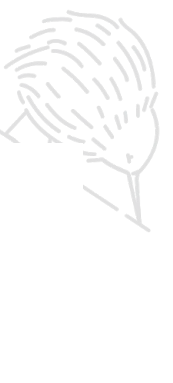

#### **Solución real: Rendimiento (II)**

 $\lambda$   $\alpha$   $\beta$ 

```
mysql> SELECT … FROM sys.x$statement_analysis …
*************************** 1. row ***************************
        exec_count: 27126203
       max_latency: 450802755000
       avg_latency: 755698000
      lock_latency: 2224515688000000
          rows_sent: 27125869
     rows_sent_avg: 1
     rows_examined: 0
rows_examined_avg: 0
     rows_affected: 0
rows_affected_avg: 0
        tmp tables: 0
  tmp disk tables: 0
       rows_sorted: 777598
sort merge passes: 0
                                               +------------------------------+
                                                | sys.format_time(avg_latency) |
                                               +------------------------------+
                                                | 755.70 us |
                                               +------------------------------+
```
# **Terminando...**

# **Cambios de mentalidad más importantes trabajando "a escala"**

- Programación/automatización de infraestructura
- Trabajo en equipo/saber dónde ceder (y dónde no)
- Paciencia en aplicar cambios
- La teoría mola y (a veces) muy útil (estadística, estructura de datos, …)
- Aunque no os dediquéis a las BBDD, trabajaréis con ellas

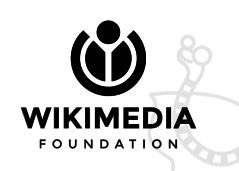

#### **Para saber más...**

- <https://www.slideshare.net/jynus/mysql-schema-design-in-practice>
- [https://www.usenix.org/conference/srecon19emea/presentation/m](https://www.usenix.org/conference/srecon19emea/presentation/mouzeli) [ouzeli](https://www.usenix.org/conference/srecon19emea/presentation/mouzeli) (video)
- <https://www.slideshare.net/jynus/wikipedia-burgos-devfest-2017>
- <https://www.slideshare.net/jynus/backing-up-wikipedia-databases>
- <https://wikitech.wikimedia.org/wiki/Portal:Wikitech>

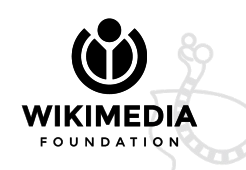

#### **¡Puedes ayudarnos!**

Ofertas de trabajo: <https://wikimediafoundation.org/about/jobs/> GSoC ● "Becas" de desarrollo a contribuidores

● Voluntariado

# **¡GRACIAS!**

**[jcrespo@wikimedia.org](mailto:jcrespo@wikimedia.org)**

**Estoy en:**

CO WIKIMEDIA  $F O U N D A T 100 N$